## **Faculty and Staff Email Accounts@mx.nthu.edu.tw**

## **Be on the watch for scams. Do not give your email password to anyone!**

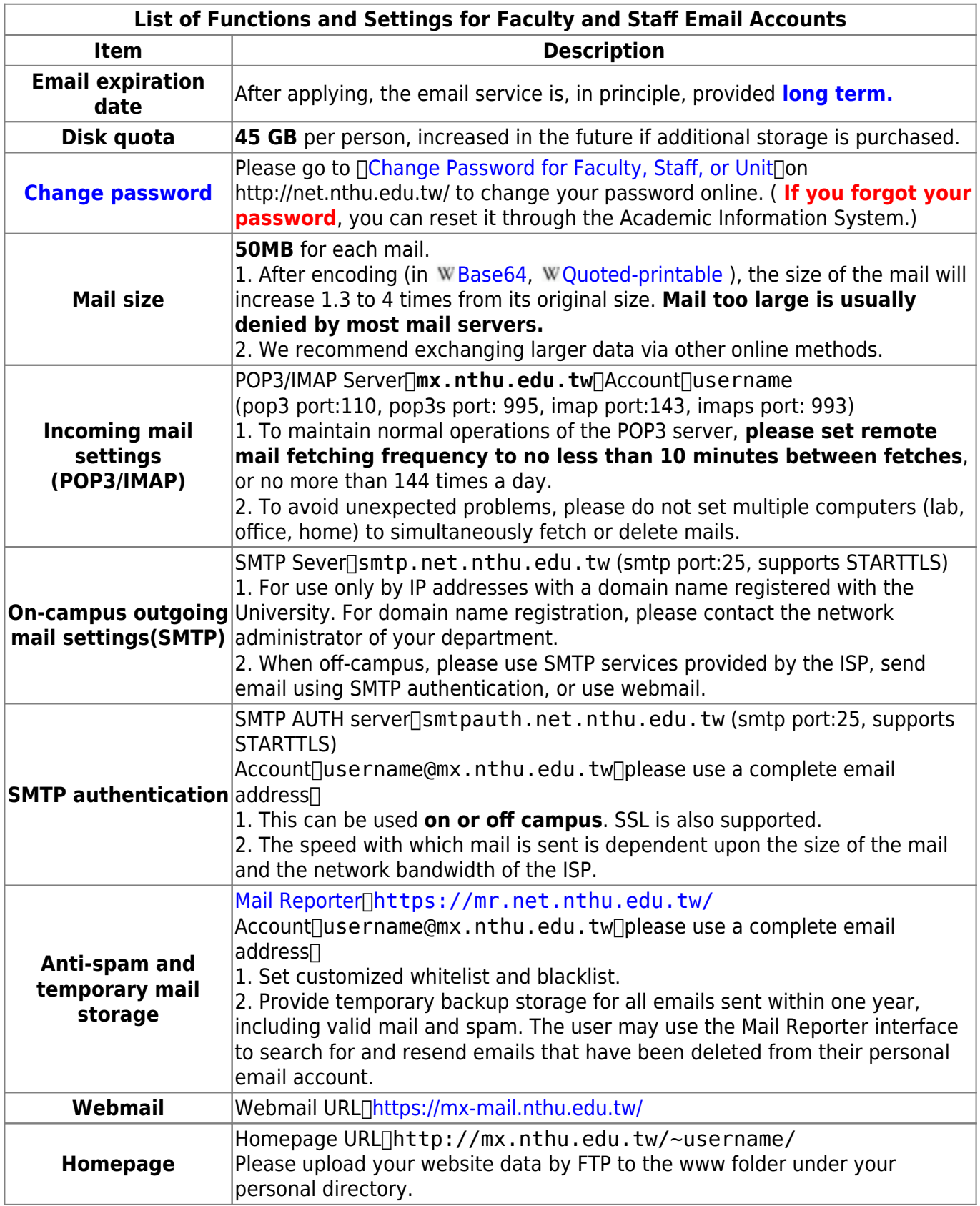

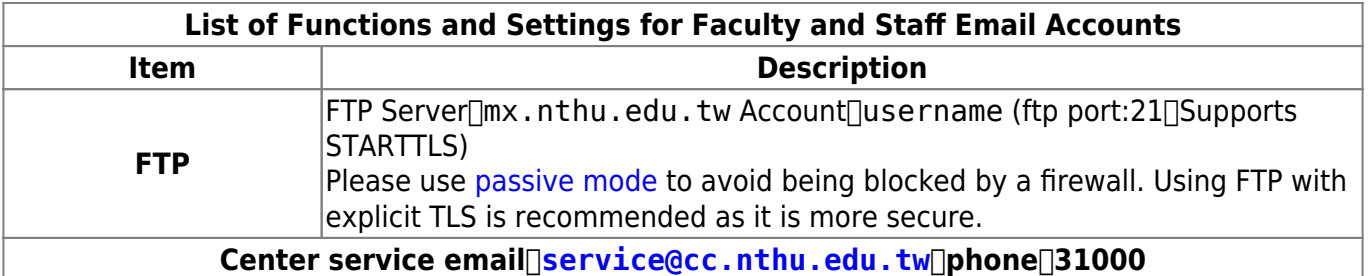

From: <https://net.nthu.edu.tw/netsys/>- 網路系統組

Permanent link: **<https://net.nthu.edu.tw/netsys/en:mail:staff>**

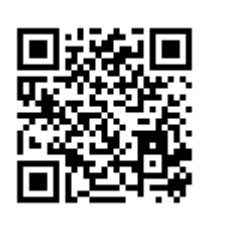

Last update: **2019/08/22 09:16**